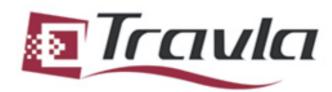

Travia Series
Model: C138
4" x 8" x 8.5" (HxWxL)
QUICK START
USER GUIDE

## Index

- 1) Remove Top Cover
- 2) Remove Component Holder
- 3) Install Memory
- 4) Install Slim Hard Drive
- 5) Install 3.5" HDD to Component Holder
- 6) Install CD-ROM to Component Holder
- 7) Install Motherboard
- 8) Install Riser Card

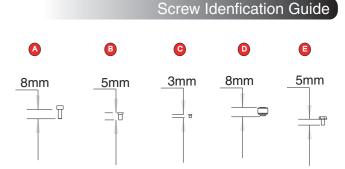

## Front Connectors

**Rear Connectors** 

Line Out

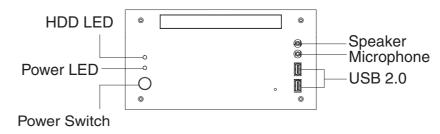

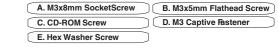

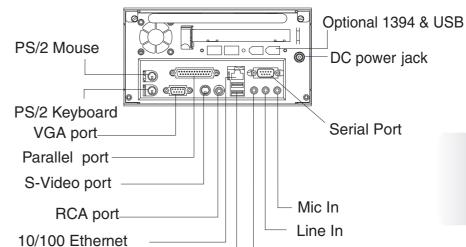

**USB** ports

WARNING:Installation and service to this product should only be performed by qualified personnel to avoid risk of injuries and damage to this product.

Copyright © 2003-2005 Casetronic Engineering Group

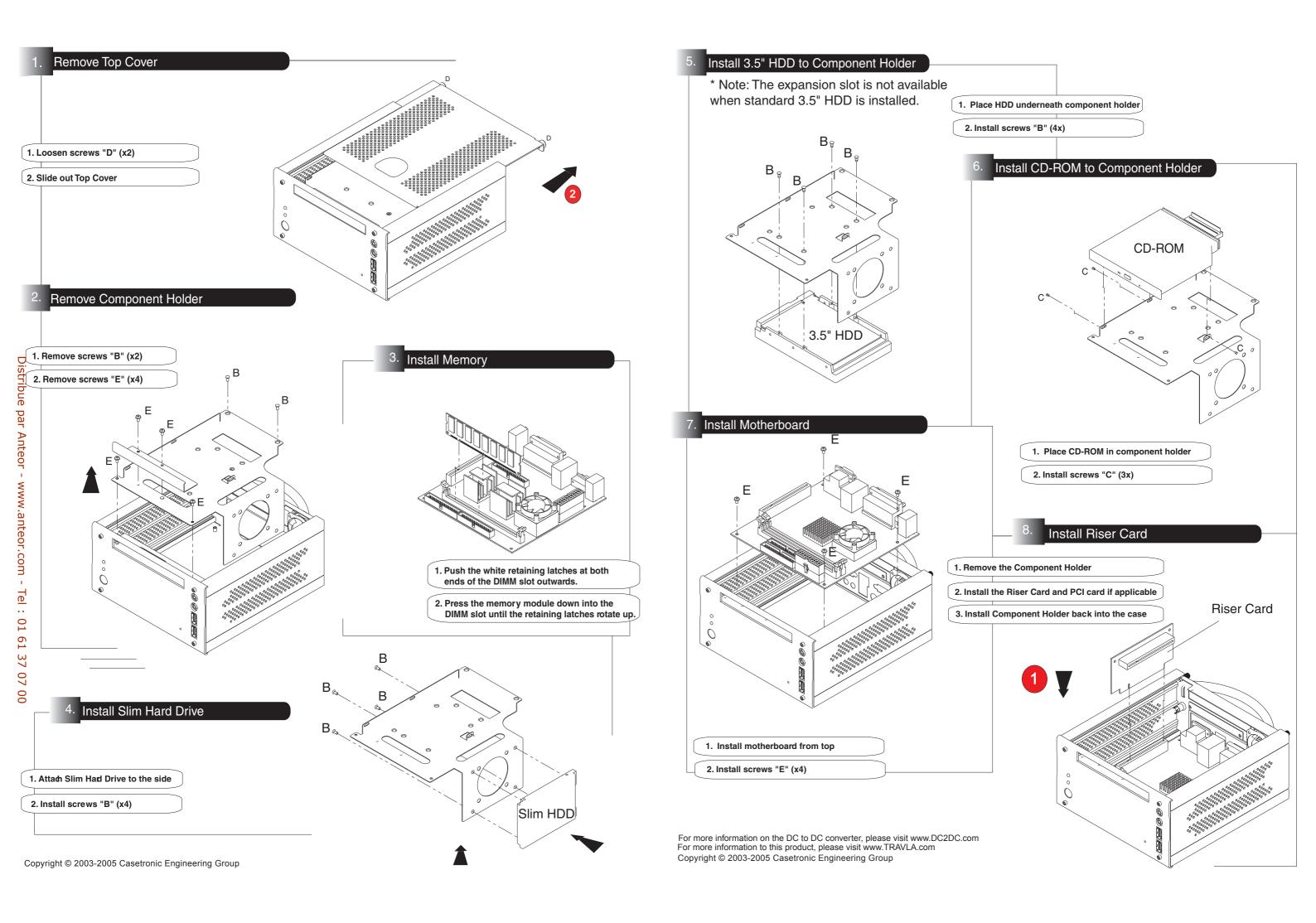